## **CS11002 Programming and Data Structures, Spring 2008**

**Class test 1**

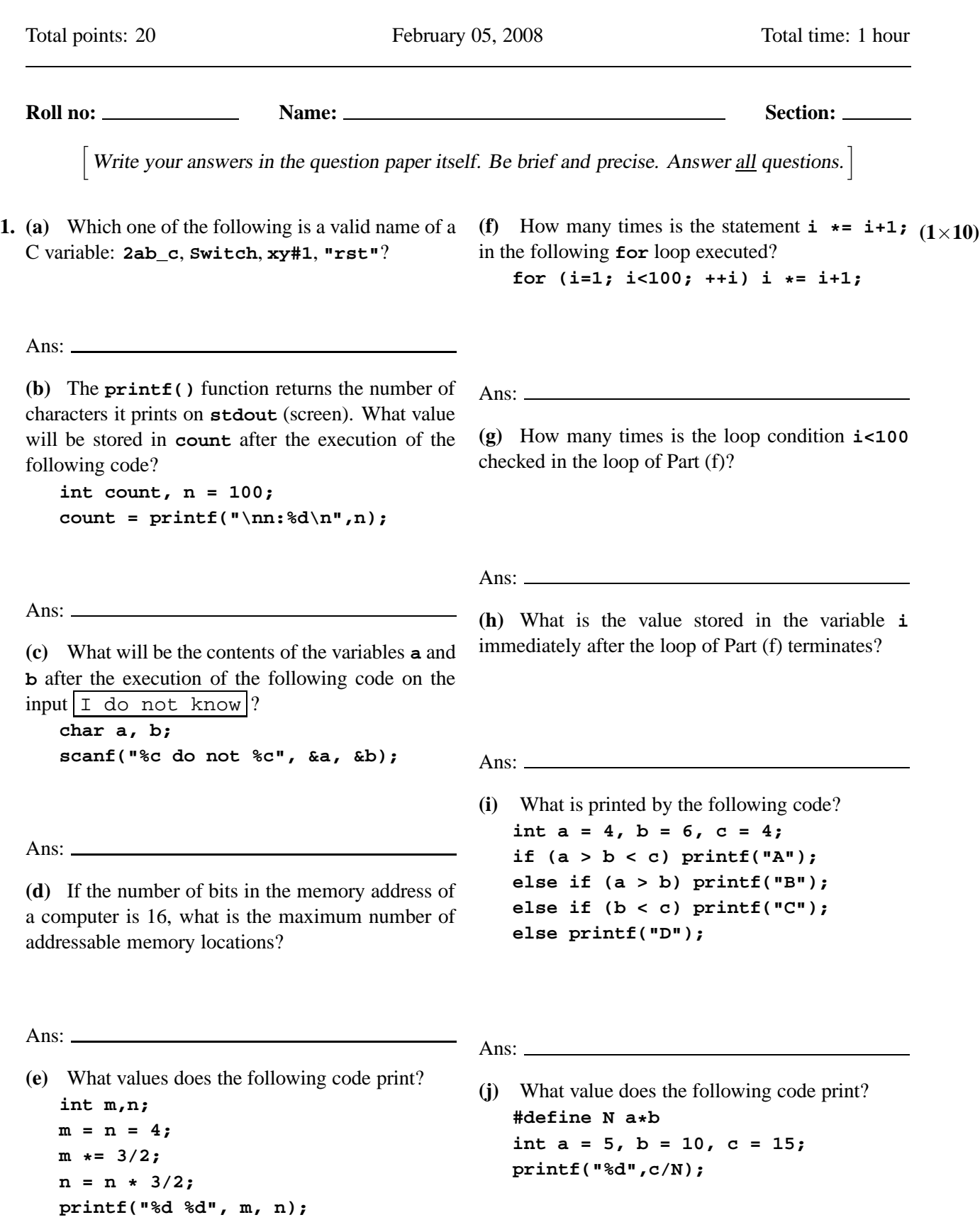

Ans: Ans:

**2.** In the following C code segment, **p**, **x** and **y** are **unsigned int** variables. The code segment computes a function  $f(x, y)$  in the variable **p**. Determine  $f(x, y)$ .

```
p = 0;
while (y != 0) {
   if (y % 2) p += x;
   x *= 2; y /= 2;
}
```
Ans:  $f(x, y) =$  (4)

**3.** For a real number x, the notation  $|x|$  stands for the largest integer less than or equal to x. For example,  $|\pi| = 3$  and  $|3| = 3$ . You are to write a program that reads a positive integer n and an integral base  $b \ge 2$ . The program computes and prints the value of  $|\log_b n|$ . For example,  $\log_{23} 456789 = 4.1562752022...$ and so  $\lfloor \log_{23} 456789 \rfloor = 4$ . Therefore, upon input  $n = 456789$  and  $b = 23$ , your program should print 4.

Complete the following C program so as to achieve this goal. You are **not allowed** to use any math library call (like **log**, **log10** or **floor**). Do not make any floating point calculations. Do not write any function (other than **main**). You may, however, declare and use some additional **int** variables (but no arrays). **(6)**

```
#include <stdio.h>
int main ()
{
   int n,b,t ; /* Declare other int variables, if necessary */
   printf("Enter a positive integer : "); scanf("%d", &n);
   printf("Enter an integer base >= 2 : "); scanf("%d", &b);
   /* Now complete the code for computing |\log_b n| */
```
**printf("The integer logarithm of %d to base %d is %d\n", n, b, t);**

**}**